Department of the Treasury **Contents Internal Revenue Service** 

## **Publication 538**

(Rev. March 2008)

# **Accounting Periods and Methods**

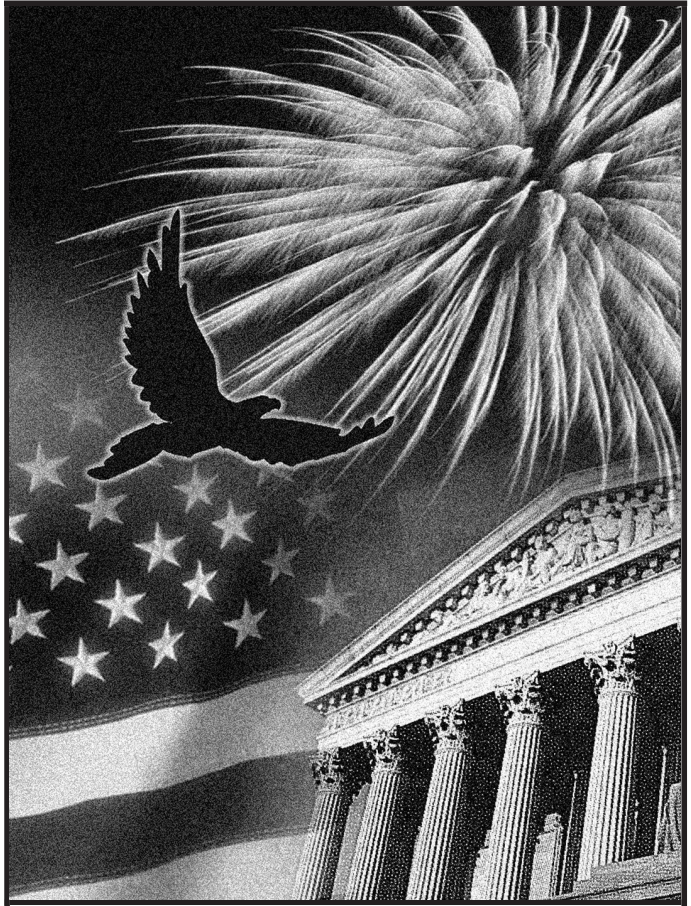

Get forms and other information

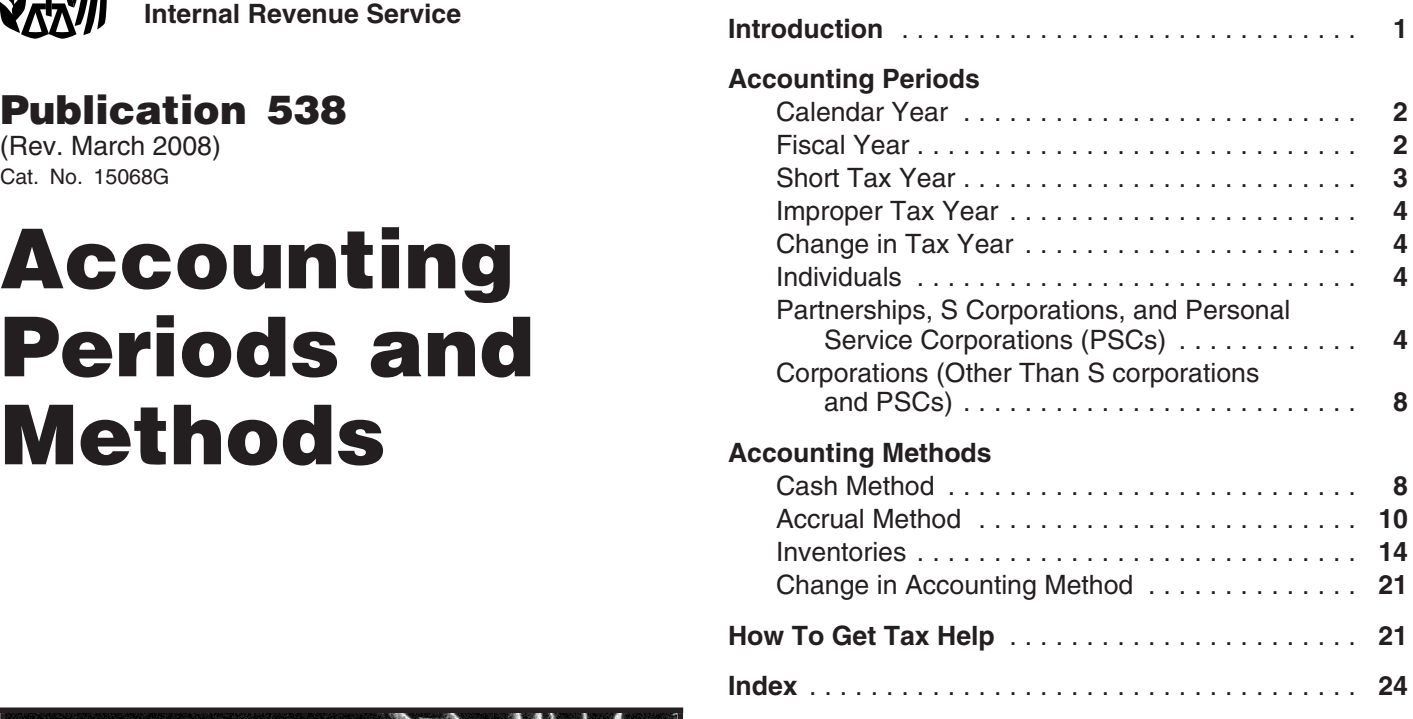

## **Introduction**

Every taxpayer (whether an individual or a business entity) must figure taxable income on an annual accounting period called a tax year. The calendar year is the most common tax year. Other tax years are a fiscal year and a short tax year which are discussed later.

Each taxpayer must also use a consistent accounting method, which is a set of rules for determining when to report income and expenses. The most commonly used accounting methods are the: **(a)** cash method; and **(b)** accrual method.

 Under the cash method, generally you report income in the tax year in which you receive it; and you deduct expenses in the tax year in which you pay them.

Under an accrual method, generally you report income in the tax year in which you earn it, regardless of when payment is received. You deduct expenses in the tax year you incur them, regardless of when payment is made.

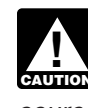

*This publication explains some of the rules for accounting periods and accounting methods. In* many cases you may have to refer to the cited *sources for a fuller explanation of the topic.*

This publication is not intended as a guide to general business and tax accounting rules. Section references are to the Internal Revenue Code and regulation references are to the Income Tax Regulations.

**Faster and easier by: Comments and suggestions.** We welcome your com-<br> **Internet •** www.irs.gov **future editions.** Future editions.

You can write to us at the following address:

1111 Constitution Ave. NW, IR-6526

would be helpful if you would include your daytime phone

number, including the area code, in your correspondence. • Paying estimated taxes. You can email us at *\*taxforms@irs.gov*. (The asterisk must be included in the address.) Please put "Publications This section discusses: Comment" on the subject line. Although we cannot respond individually to each email, we do appreciate your • A calendar year. feedback and will consider your comments as we revise • A fiscal year (including a period of 52 or 53 weeks).<br>• A short tax year. • A short tax year.

## **Proper tax year.**<br> **Proper tax year.**<br> **Proper tax year.**<br> **Proper tax year.**

**Photographs of missing children.** The Internal Reve-<br>**•** Special situations that apply to individuals. nue Service is a proud partner with the National Center for • Restrictions that apply to the accounting period of a Missing and Exploited Children. Photographs of missing partnership, S corporation, or personal service corchildren selected by the Center may appear in this publica-<br>tion on pages that would otherwise be blank. You can help tion on pages that would otherwise be blank. You can help • Special situations that apply to corporations. and calling 1-800-THE-LOST (1-800-843-5678) if you recognize a child.

- 
- 
- 

Si is Application for Change in Accounting Metriod<br>See How To Get Tax Help at the end of this publication<br>for information about getting these publications and forms.

## **Accounting Periods** • Your present tax year does not qualify as a fiscal

You must use a tax year to figure your taxable income. A<br>tax year is an annual accounting period for keeping rec-<br>ords and reporting income and expenses. An annual ac-<br>counting period does not include a short tax year<br>Tax (discussed later). You can use the following tax years:

- 
- A calendar year; or **Fiscal Year** A fiscal year (including a 52-53-week tax year).

year by filing your first income tax return using that tax lowed to adopt a fiscal year, you must maintain your books

Internal Revenue Service **year.** A required tax year is a tax year required under the Business Forms and Publications Branch Internal Revenue Code or the Income Tax Regulations.<br>SE:W:CAR:MP:T:B<br>You cannot adopt a tax year by merely: You cannot adopt a tax year by merely:

- Washington, DC 20224 **•** Filing an application for an extension of time to file an income tax return;
- We respond to many letters by telephone. Therefore, it  $\bullet$  Filing an application for an employer identification valled by telephone. Therefore, it  $\bullet$  Filing an application for an employer identification
	-

- 
- 
- 
- 
- 
- 
- 
- 

## **Calendar Year**

**Useful Items**<br>
You may want to see:  $\begin{array}{r} \text{A calendar year is 12 consecutive months beginning on} \\ \text{January 1st and ending on December 31st.} \end{array}$ 

**Publication If you adopt the calendar year, you must maintain your** If you adopt the calendar year, you must maintain your books and records and report your income and expenses ❏ **<sup>537</sup>** Installment Sales from January 1st through December 31st of each year.

❏ **541** Partnerships If you file your first tax return using the calendar tax year ❏ **542** Corporations and you later begin business as a sole proprietor, become a partner in a partnership, or become a shareholder in an S **Form (and Instructions) Form (and Instructions) corporation**, you must continue to use the calendar year <p>□ <b>1128</b> Application To Adopt, Change, or Retain a<br/>\n Tax Year<br/>\n Tax Year<br/>\n <b>1128</b> Application for Change, or Retain a<br/>\n See <i>Change in Tax Year</i>, later.</p>\n<p>□ <b>3115</b> Application for Change in Accounting Method<br/>\n <b>1128</b> Aeplication for Change in Accounting Method

- You keep no books or records;
- You have no annual accounting period;
- year; or
- 

A fiscal year is 12 consecutive months ending on the last Unless you have a required tax year, you adopt a tax day of any month except December 31st. If you are aland records and report your income and expenses using • Are not in existence for an entire tax year, or the same tax year. • Change your accounting period.

You can elect to use a 52-53-week tax year if you keep<br>your books and records and report your income and ex-<br>**Not in Existence Entire Year** 

- 
- Whatever date this same day of the week falls that is short tax year.<br>
nearest to the last day of the calendar month.

**Election.** To make the election for the 52-53-week tax year, attach a statement with the following information to *Example 2.* A calendar year corporation dissolved on your tax return. vour tax return.

- 1. The month in which the new 52-53-week tax year July 22, 2007. ends.
- 
- -
	- b. Occurs nearest to the last day of the month in  $(1)$ , return is required. above.

52-53-week tax year is generally considered a year of 12 calendar months. period from January 1, 2007, to March 6, 2007.

To determine an effective date (or apply provisions of any law) expressed in terms of tax years beginning, includ-<br>ing, or ending on the first or last day of a specified calendar **Figuring Tax for Short Year** 

- ning nearest to the first day of the 52-53-week tax
- End on the last day of the calendar month ending vear and ends on the day before the first day of your new<br>nearest to the last day of the 52-53-week tax year. Figure tax for a short year under the general rule,

beginning on or after July 1, 2007, which happens to be a tax you paid. Sunday. For this purpose, a 52-53-week tax year that begins on the last Tuesday of June, which falls on June 26, **General rule.** Income tax for a short tax year must be 2007, is treated as beginning on July 1, 2007. annualized. However, self-employment tax is figured on

the short tax year as follows. A short tax year is a tax year of less than 12 months. A short period tax return may be required when you (as a 1. Determine your adjusted gross income (AGI) for the taxable entity): short tax year and then subtract your actual itemized

- 
- 

Tax on a short period tax return is figured differently for **52-53-Week Tax Year** each situation.

penses on that basis. If you make this election, your<br>52-53-week tax year must always end on the same day of<br>the week. Your 52-53-week tax year must always end on:<br>tence. Requirements for filing the return and figuring the • Whatever date this same day of the week last occurs tax are generally the same as the requirements for a return<br>for a full tax year (12 months) ending on the last day of the for a full tax year (12 months) ending on the last day of the

**Example 1.** XYZ Corporation was organized on July 1, For example, if you elect a tax year that always ends on<br>the last Monday in March, your 2006 tax year will end on<br>March 26, 2007.<br>March 26, 2007.<br>March 26, 2007.

will cover the short period from January 1, 2007, through

2. The day of the week on which the tax year always<br>
eath of individual. When an individual dies, a tax return<br>
ends.<br>
3. The date the tax year ends. It can be either of the<br>
The decedent's final return will be a short per The date the tax year ends. It can be either of the The decedent's final return will be a short period tax return<br>
following dates on which the chosen day:<br>
that begins on January 1st, and ends on the date of death. that begins on January 1st, and ends on the date of death. In the case of a decedent who dies on December 31st, the a. Last occurs in the month in (1), above, or last day of the regular tax year, a full calendar-year tax

**Example.** Agnes Green was a single, calendar year tax-When you figure depreciation or amortization, a payer. She died on March 6, 2007. Her final income tax<br>-53-week tax year is generally considered a year of 12 return must be filed by April 15, 2008. It will cover the short

month, a 52-53-week tax year is considered to:<br>If the IRS approves a change in your tax year or you are • Begin on the first day of the calendar month begin-<br>ning nearest to the first day of the 52-53-week tax and file your return for the short tax period. The short tax year, and period begins on the first day after the close of your old tax

explained below. You may then be able to use a relief **Example.** Assume a tax provision applies to tax years procedure, explained later, and claim a refund of part of the

the actual self-employment income for the short period.

**Short Tax Year** *Individuals.* An individual must figure income tax for

- 
- 
- 
- 
- 6. Multiply the total tax by the number of months in the the amended tax return. Write "FILED UNDER REV.<br>FROC. 85-15" at the top of Form 1128 and file the the the the the the the short tax year and divide the result short tax year and divide the result by 12. The result is your tax for the short tax year. **For the short tax** year. **For the Service Center** forms with the Internal Revenue Service Center

**Relief procedure.** Individuals and corporations can use a<br>relief procedure to figure the tax for the short tax year. It<br>may result in less tax. Under this procedure, the tax is<br>tions to request IBS entroyed for the obenas may result in less tax. Under this procedure, the tax is tions to request IRS approval for the change.<br>figured by two separate methods. If the tax figured under both methods is less than the tax figured under the general rule, you can file a claim for a refund of part of the tax you paid. For more information, see section 443(b)(2). **Change in Tax Year**

mum tax (AMT) due for a short tax year: proval to change your tax year. See the Instructions for

- 1. Figure the annualized alternative minimum taxable approval request, a user fee is not required. income (AMTI) for the short tax period by completing the following steps. **Individuals**
	-
	-
- records on the basis of the adopted fiscal year. 2. Multiply the annualized AMTI by the appropriate rate of tax under section 55(b)(1). The result is the annu-<br>alized AMT.<br>Multiply the annualized AMT by the number of **S** Corporations,
- 3. Multiply the annualized AMT by the number of<br>months in the short tax year and divide the result by **and Personal Service** months in the short tax year and divide the result by 12. **Corporations (PSCs)**

**Tax withheld from wages.** You can claim a credit against receives IRS approval to use another permitted tax year or your income tax liability for federal income tax withheld makes an election under section 444. The following disfrom your wages. Federal income tax is withheld on a cussions provide the rules for partnerships, S corporacalendar year basis. The amount withheld in any calendar tions, and PSCs. year is allowed as a credit for the tax year beginning in the calendar year. **Partnership**

years unless any of the following apply. Taxpayers that have adopted an improper tax year must change to a proper tax year under the requirements of • The partnership makes a section 444 election.

deductions for the short tax year. You must itemize Revenue Procedure 85-15 in Cumulative Bulletin 1985-1. deductions when you file a short period tax return. For example, if a taxpayer began business on March 15 2. Multiply the dollar amount of your exemptions by the<br>
number of months in the short tax year and divide<br>
the result by 12.<br>
3. Subtract the amount in (2) from the amount in (1).<br>
The result is your modified taxable inc

- 4. Multiply the modified taxable income in (3) by 12,<br>then divide the result by the number of months in the<br>short tax year. The result is your annualized income.<br>5. Figure the total tax on your annualized income using<br>file Figure the total tax on your annualized income using filed tax return that was filed on the basis of an<br>the appropriate tax rate schedule.<br>improper tax year. Attach a completed Form 1128 to where you filed your original return.
	-

Alternative minimum tax. To figure the alternative mini-<br>
Generally, you must file Form 1128 to request IRS ap-Form 1128 for exceptions. If you qualify for an automatic

a. Multiply the AMTI by 12. Generally, individuals must adopt the calendar year as b. Divide the result by the number of months in the their tax year. An individual can adopt a fiscal year pro-<br>vided that the individual maintains bis or her books and vided that the individual maintains his or her books and

For information on the AMT for individuals, see the<br>Instructions for Form 6251, Alternative Minimum<br>Tax-Individuals. For information on the AMT for corpora-<br>tions, see Publication 542, or the Instructions to Form<br>4626, Alt

**Improper Tax Year** A partnership must conform its tax year to its partners' tax

- that ends with reference to either its required tax ing table. year or a tax year elected under section 444.
- The partnership can establish a business purpose for a different tax year.

The rules for the required tax year for partnerships are as follows. B 11/30 0.5 11 <u>\_\_\_5.5</u>

- If one or more partners having the same tax year own a majority interest (more than 50%) in partnership profits and capital, the partnership must use the tax year of those partners.
- If there is no majority interest tax year, the partnership must use the tax year of all its principal partners. A principal partner is one who has a 5% or
- 

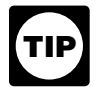

*because of these rules, it can get automatic ap-*

**Least aggregate deferral of income.** The tax year that the least aggregate deferral of income. The tax year that the least aggregate deferral of income is deter-<br>mined as follows.<br>mined as follows.<br>the short period return

- 1. Figure the number of months of deferral for each<br>partner using one partner's tax year. Find the months<br>of deferral by counting the months from the end of<br>1.706-1."<br>1.706-1."
- 
- 3. Add the amounts in step (2) to get the aggregate (total) deferral for the tax year used in step (1). **S Corporation** 4. Repeat steps (1) through (3) for each partner's tax
- 

The partner's tax year that results in the lowest aggre-<br>gate (total) number is the tax year that must be used by the year is any of the following. partnership. If the calculation results in more than one tax  $\bullet$  The calendar year.<br>year qualifying as the tax year with the least aggregate deferral, the partnership can choose any one of those tax<br>years as its tax year. However, if one of the tax years that<br>years as its tax year. However, if one of the tax years that<br>444 Election, below for details. qualifies is the partnership's existing tax year, the partner- • A 52-53-week tax year ending with reference to the ship must retain that tax year. calendar year or a tax year elected under section

**Example.** A and B each have a 50% interest in partner-<br>ship P, which uses a fiscal year ending June 30. A uses the<br>calendar year and B uses a fiscal year ending November<br>lishes a business purpose. 30. P must change its tax year to a fiscal year ending If an electing S corporation wishes to adopt a tax year other November 30 because this results in the least aggregate than a calendar year, it must request IRS approval using

• The partnership elects to use a 52-53-week tax year deferral of income to the partners, as shown in the follow-

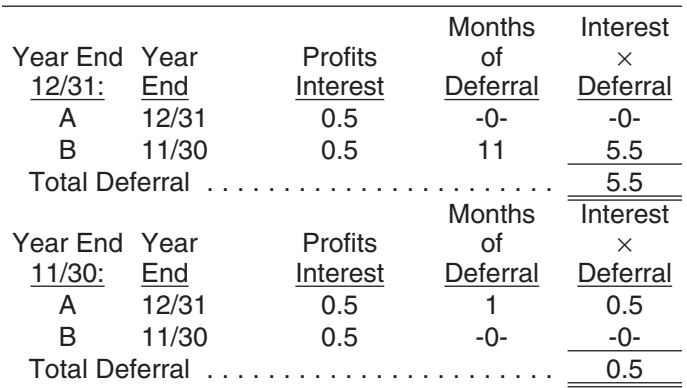

more interest in the profits or capital of the partner-<br>ship. **When determination is made.** The determination of<br>the tax year under the least aggregate deferral rules must • If there is no majority interest tax year and the princi- generally be made at the beginning of the partnership's pal partners do not have the same tax year, the current tax year. However, the IRS can require the partnerpartnership generally must use a tax year that re- ship to use another day or period that will more accurately sults in the least aggregate deferral of income to the reflect the ownership of the partnership. This could occur, partners. the purpose of qualifying for a particular tax year.

*If a partnership changes to a required tax year Short period return.* When a partnership changes its *proval by filing Form 1128.* **period return covers the months between the end of the** partnership's prior tax year and the beginning of its new tax

that tax year forward to the end of each other part-**<br>
More information.** For more information about account-<br>
ing periods for partnerships, see the Instructions for Form ing periods for partnerships, see the Instructions for Form 2. Multiply each partner's months of deferral figured in 1128. For information about changing a partnership's tax<br>step (1) by that partner's share of interest in the pear, see Revenue Procedure 2006-46 for automatic ap-<br>pa

year that is different from the other partners' years. All S corporations, regardless of when they became an S

- 
- 
- 444.
- 

### **Publication 538 (March 2008) Page 5 Page 5**

Form 2553, Election by a Small Business Corporation, *Adopting or changing tax year.* If the partnership, S instead of filing Form 1128. For information about chang-<br>ing an S corporation's tax year, see the Instructions for<br>other than its required year, the deferral period is the ing an S corporation's tax year, see the Instructions for other than its required year, the deferral period is the<br>Form 1128, See also Bevenue Procedure 2006-46 for unumber of months from the end of the new tax year to the Form 1128. See also Revenue Procedure 2006-46 for number of months from the end of the new tax year to the

## **Personal Service Corporation (PSC)** • Three months, or

A PSC must use a calendar tax year unless any of the • The deferral period of the tax year being changed.<br>Filis is the tax year immediately preceding the year

- 
- ending with reference to the calendar year or a tax
- 

See the Instructions for Form 1120 for general information **Example 2.** E, a newly formed partnership, began oper-<br>about PSCs. For information on adopting or changing tax ations on December 1, 2002. E is owned by calendar about PSCs. For information on adopting or changing tax ations on December 1, 2002. E is owned by calendar year<br>vears for PSCs, see the Instructions for Form 1128. See partners. E wants to make a section 444 election to ad years for PSCs, see the Instructions for Form 1128. See partners. E wants to make a section 444 election to adopt a also Revenue Procedure 2006-46 for automatic approval September 30 tax year. E's deferral period for the tax year<br>requests and Revenue Procedure 2002-39 or its succes-<br>sor for ruling requests.<br>months between September 30 a

A partnership, S corporation, electing S corporation, or Required Tax Year, with the Internal Revenue Service<br>PSC can elect under section 444 to use a tax vear other Center where the entity will file its tax return. Form 8 PSC can elect under section 444 to use a tax year other Center where the entity will fil<br>than its required tax year. Certain restrictions apply to the must be filed by the earlier of: than its required tax year. Certain restrictions apply to the election. A partnership or an S corporation that makes a • The due date (not including extensions) of the insection 444 election must make certain required payments come tax return for the tax year resulting from the and a PSC must make certain distributions (discussed section 444 election, or later). The section 444 election does not apply to any<br>partnership, S corporation, or PSC that establishes a busi-<br>ness purpose for a different period, explained later.<br>count the month in which the tax year begins, even if

A partnership, S corporation, or PSC can make a sec- it begins after the first day of that month. tion 444 election if it meets all the following requirements.

- 
- It has not previously had a section 444 election in
- 

**Deferral period.** The determination of the deferral period ship's tax return for the period from September 13, 2007, to depends on whether the partnership, S corporation, or September 30, 2007. depends on whether the partnership, S corporation, or PSC is retaining its tax year or adopting or changing its tax

**Retaining tax year.** Generally, a partnership, S corpo-<br>ration, or PSC can make a section 444 election to retain its<br>tax year for which the election will first be<br>tax year only if the deferral period of the new tax year i tax year only if the deferral period of the new tax year is 3 months or less. This deferral period is the number of months between the beginning of the retained year and the **Example 3.** B is a corporation that first becomes a PSC close of the first required tax year. for its tax year beginning September 1, 2007. B qualifies to

automatic approval requests and Revenue Procedure end of the required tax year. The IRS will allow a section<br>2002-39 or its successor for ruling requests.<br>less than the shorter of:

- 
- This is the tax year immediately preceding the year<br>for which the partnership, S corporation, or PSC<br>444. See *Section 444 Election*, below for details.

444. See *Section 444 Election,* below for details. If the partnership, S corporation, or PSC's tax year is the<br>• The corporation elects to use a 52-53-week tax year same as its required tax year, the deferral period is ze same as its required tax year, the deferral period is zero.

year elected under section 444. *Example 1.* BD Partnership uses a calendar year, • The corporation establishes a business purpose for which is also its required tax year. BD cannot make a section 444 election because the deferral period is zero.

**Section 444 Election Making the election.** Make a section 444 election by filing Form 8716, Election To Have a Tax Year Other Than a

- 
- 

Attach a copy of Form 8716 to Form 1065, Form 1120S, • It is not a member of a tiered structure (defined in or Form 1120 for the first tax year for which the election is section 1.444-2T of the regulations). made.

effect. *Example 1.* AB, a partnership, begins operations on • It elects a year that meets the deferral period re-<br>quirement. The deferral period re-<br>leginning September 13, 2007. AB must file Form 8716 by<br>beginning September 13, 2007. AB must file Form 8716 by January 15, 2008, which is the due date of the partner-

year with a section 444 election.<br>**Example 2.** The facts are the same as in *Example 1*<br>except that AB begins operations on October 21, 2007. AB

make a section 444 election to use a September 30 tax **Required distribution for PSC.** A PSC with a section 444 year for its tax year beginning September 1, 2007. B must election in effect must distribute certain amounts to emfile Form 8716 by December 17, 2007, the due date of the ployee-owners by December 31 of each applicable year. If income tax return for the short period from September 1, it fails to make these distributions, it may be required to 2007, to September 30, 2007. defer certain deductions for amounts paid to

**Extension of time for filing.** There is an automatic exten-<br>or incurred in the following tax year. sion of 12 months to make this election. See the Form For information on the minimum distribution, see the end of Schedule H (Form 1120) Section

**Terminating the election.** The section 444 election re- (PSC). mains in effect until it is terminated. If the election is terminated, another section 444 election cannot be made **Back-up election.** A partnership, S corporation, or PSC for any tax year. can file a back-up section 444 election if it requests (or

The election ends when any of the following applies to plans to request) permission to use a business purpose tax<br>the partnership, S corporation, or PSC.<br>year, discussed later. If the request is denied, the back-up

- 
- 
- 
- 

- 
- A PSC ceases to be a PSC. If the PSC elects to be<br>an S corporation, the S corporation can continue the<br>election of the PSC.<br>election of the PSC.

**Required payment for partnership or S corporation.** A been notified by the IRS that the business year re-<br>partnership or an S corporation must make a required quest has been denied.

- 
- 

 This payment represents the value of the tax deferral the owners receive by using a tax year different from the **52-53-Week Tax Year** required tax year.

Form 8752, Required Payment or Refund Under Sec-<br>tion 7519, must be filed each year the section 444 election other than its required tax year if it elects a 52-53-week tax tion 7519, must be filed each year the section 444 election other than its required tax year if it elects a 52-53-week tax<br>is in effect, even if no payment is due. If the required year (discussed earlier) that ends with re is in effect, even if no payment is due. If the required year (discussed earlier) that ends with reference to either<br>payment is more than \$500 (or the required payment for its required tax year or a tax year elected under any prior year was more than \$500), the payment must be (discussed earlier).<br>made when Form 8752 is filed. If the required payment is

election is in effect, including the first year, is called an wishes to change to a 52-53-week tax year or change from applicable election year. Form 8752 must be filed and the a 52-53-week tax year that references a particular month required payment made (or zero amount reported) by May to a non-52-53-week tax year that ends on the last day of 15th of the calendar year following the calendar year in that month, it must request IRS approval by filing Form which the applicable election year begins. 1128.

owner-employees. The amount deferred is treated as paid

instructions for Part I of Schedule H (Form 1120), Section 280H Limitations for a Personal Service Corporation

year, discussed later. If the request is denied, the back-up • The entity changes to its required tax year.<br>• The entity liquidates.<br>• The entity liquidates.<br>• Mattics had seen abottom of PSC otherwise qualifies).

Making back-up election. The general rules for mak-• The entity becomes a member of a tiered structure. ing a section 444 election, as discussed earlier, apply. • The IRS determines that the entity willfully failed to<br>comply with the required payments or distributions.<br>on or after the date Form 1128 (or Form 2553) is filed, type The election will also end if either of the following events or print "FORM 1128 (or FORM 2553) BACK-UP ELEC-<br>TION" at the top of Form 8716.

• An S corporation's S election is terminated. How-<br>ever, if the S corporation immediately becomes a<br>PSC, the PSC can continue the section 444 election<br>of the S corporation.<br>of the S corporation.<br>of the S corporation.<br>of t

- 
- 60 days after the partnership or S corporation has

payment for any tax year:<br>A PSC activates its back-up election by filing Form 8716<br>with its original or amended income tax return for the tax with its original or amended income tax return for the tax • The required payment for that year (or any preced-<br>ing tax year) is more than \$500. The top of the income tax return, "ACTIVATING BACK-UP<br>ELECTION."

its required tax year or a tax year elected under section 444

Form 8752 must be filed showing a zero amount.<br>
Form 8752 must be filed showing a zero amount.<br>
Form 8752 must be filed showing a zero amount.<br>
Form 8752 must be filed showing a zero amount.<br>
either its required tax year o Applicable election year. Any tax year a section 444 section 444 without IRS approval. However, if the entity

### **Publication 538 (March 2008)** Page 7 **Page 7**

A partnership, S corporation, or PSC establishes the busi-<br>ness purpose for a tax year by filing Form 1128. See the<br>Instructions for Form 1128 for details.<br>or expenses. For information on reporting income using

• Publication 225, *Farmer's Tax Guide.* A new corporation establishes its tax year when it files its first tax return. A newly reactivated corporation that has • Publication 535, *Business Expenses.*<br>been inactive for a number of years is treated as a new been inactive for a number of years is treated as a new • Publication 537, *Installment Sales.* taxpayer for the purpose of adopting a tax year. An S corporation or a Personal Service Corporation (PSC) must • Publication 946, *How To Depreciate Property.* use the required tax year rules, discussed earlier, to establish a tax year. Generally, a corporation that wants to *Combination (hybrid) method.* Generally and except change its tax year must obtain approval from the IRS as otherwise required, you can use any combination of under either the: (a) automatic approval procedures; or (b) cash. accrual, and special methods of accounting if th under either the: **(a)** automatic approval procedures; or **(b)** cash, accrual, and special methods of accounting if the ruling request procedures. See the Instructions for Form combination clearly reflects your income and you use it

An accounting method is a set of rules used to determine<br>when income and expenses are reported. Your accounting<br>method includes not only your overall method of account-<br>method includes not only your overall method of accou ing, but also the accounting treatment you use for any <br>material item.<br>come, you must use the cash method for reporting your in-<br>come, you must use the cash method for reporting

You choose an accounting method when you file your

First tax return. If you later want to change your accounting<br>
method, you must get IRS approval. See *Change in Ac*-<br>
No single accounting method is required of all taxpay-<br>
ers. You must use a system that clearly reflect income and expenses and you must maintain records that and will enable you to file a correct return. In addition to your  $448$ . permanent books of account, you must keep any other records necessary to support the entries on your books **Business and personal items.** You can account for busiand tax returns.

You must use the same accounting method from year to ods. For example, you can determine your business<br>year. An accounting method clearly reflects income only if income and expenses under an accrual method even if all items of gross income and expenses are treated the you use the cash method to figure personal items.<br>same from year to year.

**Methods you can use.** In general, except as otherwise pute your taxable income under any of the following accounting methods. The counting methods. The counting methods of ex-

- 
- Accrual method.
- Special methods of accounting for certain items of **Cash Method**
- 

**Business Purpose Tax Year** The cash and accrual methods of accounting are explained later.

**Corporations (Other Than S** and its requlations. The following publications also discuss<br>and its requlations. The following publications also discuss **Corporations and PSCs)** special methods of reporting income or expenses.

- 
- 
- 
- 

consistently. However, the following restrictions apply.

- If an inventory is necessary to account for your in-<br>come, you must use an accrual method for **Accounting Methods**<br>
purchases and sales. See *Exceptions* under *Invento*
	- come, you must use the cash method for reporting your expenses.
	-
	-

ness and personal items using different accounting methincome and expenses under an accrual method, even if

If you do not regularly use an accounting method that<br>clearly reflects your income, your income will be refigured<br>under the method that, in the opinion of the IRS, does<br>clearly reflect your income.<br>clearly reflect your inc

required and subject to the preceding rules, you can com- **Note.** If you use different accounting methods to create penses) so that income is not clearly reflected, the busi-<br>Cash method. **nesses will not be considered separate and distinct**.

income and expenses. Most individuals and many small businesses use the cash • Combination (hybrid) method using elements of two method of accounting. Generally, if you produce, purchase, or sell merchandise, you must keep an inventory

and use an accrual method for sales and purchases of *Example 1.* You are a calendar year taxpayer and pay merchandise. See *Inventories* for exceptions to this rule. \$3,000 in 2007 for a business insurance policy that is

**Constructive receipt.** Income is constructively received<br>when an amount is credited to your account or made<br>available to you without restriction. You need not have<br>possession of it. If you authorize someone to be your age constructively received if your control of its receipt is subject to substantial restrictions or limitations. **Excluded Entities**

credited, and made available, interest to your bank ac- ing any combination of methods that includes the cash count in December 2007. You neither withdraw it nor enter method. (See *Special rules for farming businesses*, later.)<br>it into your books until 2008. You must include the amount

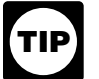

You cannot hold checks or postpone taking pos-<br>session of similar property from one tax year to<br>another to postpone paying tax on the income.<br>the income in the year the property is<br>strengthe having average annual gross rec You must report the income in the year the property is *received or made available to you without restriction. namely* million. See *Gross receipts test, below. received or made available to you without restriction.* 

Under the cash method, generally, you deduct expenses in<br>the tax year in which you actually pay them. This includes The following entities are not prohibited from using the<br>business expenses for which you contest liability ever, you may not be able to deduct an expense paid in a Any corporation or partnership, other than a tax shel-<br>advance. Instead, you may be required to capitalize certain<br>costs, as explained later under *Uniform Capitaliz* 

**Expense paid in advance.** An expense you pay in ad-

- 
- The end of the tax year after the tax year in which

If you have not been applying the general rule (an 2. Dividing the total by 3. expense paid in advance is deductible only in the year to which it applies) and/or the 12-month rule to the expenses See *Gross receipts test for qualifying taxpayers*, for more you paid in advance, you must obtain approval from the information. Generally, a partnership applies the test at the IRS before using the general rule and/or the 12-month rule. partnership level. Gross receipts for a short tax year are See *Change in Accounting Method*, later. **annualized**.

effective for three years (36 months), beginning on July 1, **2007.** The general rule that an expense paid in advance is **Income** deductible only in the year to which it applies is applicable Under the cash method, you include in your gross income<br>all items of income you actually or constructively receive<br>during the tax year. If you receive property and services,<br>you must include their fair market value (FMV)

**Example.** You are a calendar year taxpayer. Your bank The following entities cannot use the cash method, includ-

- it into your books until 2000. Tour must include the amount<br>in gross income for 2007, the year that you constructively<br>received it.<br>See *Gross receipts test*, below.<br>See *Gross receipts test*, below.
	-
	- A tax shelter.

## **Expenses Exceptions**

- 
- 

vance is deductible only in the year to which it applies,<br>unless the expense qualifies for the 12-month rule.<br>Under the 12-month rule, a taxpayer is not required to<br>capitalize amounts paid to create certain rights or benef

• 12 months after the right or benefit begins, or An entity's average annual gross receipts for a prior tax<br>vear is determined by:

- payment is made. 1. Adding the gross receipts for that tax year and the 2 preceding tax years; and
	-

an affiliated service group or a controlled group of corpora- considered an employee of a corporation unless that pertions treated as a single employer for tax purposes are son performs more than minimal services for the corporarequired to aggregate their gross receipts to determine tion.<br>whether the gross receipts test is met.

**Special rules for farming businesses.** Generally, a tax- ship test is not treated as a qualified PSC for any part of payer engaged in the trade or business of farming is that tax year. allowed to use the cash method for its farming business. However, certain corporations (other than S corporations) **Accrual Method** and partnerships that have a partner that is a corporation must use an accrual method for their farming business. For Under an accrual method of accounting, generally you<br>this purpose, farming does not include the operation of a report income in the vear earned and deduct or capit

million or less for each prior tax year after 1975. For family corporations (defined in section 447(d)(2)(C)) engaged in **Income** farming, the exception applies if gross receipts were \$25 million or less for each prior tax year after 1985. See Generally, you include an amount as gross income for the section 447 and chapter 2 of Publication 225, *Farmer's Tax* tax year in which all events that fix your right to receive the *Guide*, for more information. income have occurred and you can determine the amount

**Function test.** A corporation meets the function test if  $\bullet$  When you receive payment. at least 95% of its activities are in the performance of services in the fields of health, veterinary services, law, • When the income amount is due to you. engineering (including surveying and mapping), architec-<br>ture, accounting, actuarial science, performing arts, or<br> $\bullet$  When you earn the income. consulting. **•** When title has passed.

*Ownership test.* A corporation meets the ownership test if at least 95% of its stock is owned, directly or indi- **Estimated income.** If you include a reasonably estimated following. amount is different, take the difference into account in the

- tax year you make that determination. 1. Employees performing services for the corporation in a field qualifying under the function test.
- 
- 
- of the death of an employee referred to in (1) or (2), but only for the 2-year period beginning on the date **Advance Payment for Services** of death.

owners in proportion to their ownership interest in that the next tax year, you can elect to postpone including the<br>entity, Other forms of indirect stock ownership, such as advance payment in income until the next tax year entity. Other forms of indirect stock ownership, such as stock owned by family members, are generally not consid- ever, you cannot postpone including any payment beyond ered when determining if the ownership test is met. that tax year.

Aggregation rules. Organizations that are members of For purposes of the ownership test, a person is not

whether the gross receipts test is met.<br> **Change to accrual method.** A corporation or partner-<br>
ship that fails to meet the gross receipts test for any tax<br>
year is prohibited from using the cash method and must<br>
change to

this purpose, farming does not include the operation of a<br>nursery or sod farm or the raising or harvesting of trees<br>(other than fruit and nut trees).<br>There is an exception to the requirement to use an<br>accrual method for co

**Qualified PSC.** A PSC that meets the following function with reasonable accuracy. Under this rule, you report an amount in your gross income on the earliest of the follow-<br>and ownership tests can use the cash method. ing

- 
- 
- 
- 

rectly, at all times during the year by one or more of the amount in gross income and later determine the exact

2. Retired employees who had performed services in<br>those fields.<br>those fields.<br>income at the basic rate, even if you agree to receive 3. The estate of an employee described in (1) or (2). payments at a reduced rate. Continue this procedure until you complete the services, then account for the difference. 4. Any other person who acquired the stock by reason

Indirect ownership is generally taken into account if the<br>stock is owned indirectly through one or more partner-<br>ships, S corporations, or qualified PSCs. Stock owned by<br>one of these entities is considered owned by the ent

**Service agreement.** You can postpone reporting income *Prepaid rent.* You cannot postpone reporting income from an advance payment you receive for a service agree- from prepaid rent. Prepaid rent does not include payment ment on property you sell, lease, build, install, or construct. for the use of a room or other space when significant This includes an agreement providing for incidental re- service is also provided for the occupant. You provide placement of parts or materials. However, this applies only significant service when you supply space in a hotel, if you offer the property without a service agreement in the boarding house, tourist home, motor court, motel, or apartnormal course of business. example that furnishes hotel services.

- 
- the tax year immediately following the year you re-<br>ceive the advance payment.<br>approval to change your method of accounting for advance

**Examples.** In each of the following examples, assume the tax year is a calendar year and that the accrual method of **Advance Payment for Sales** accounting is used.

due and payable are considered received. *Example 2.* You are in the television repair business. You received payments in 2007 for one-year contracts **How to report payments.** Generally, include an advance under which you agree to repair or replace certain parts payment in income in the year in which you receive it.<br>that fail to function properly in television sets manufactured However, you can use the alternative method, di and sold by unrelated parties. You include the payments in next. gross income as you earn them.

services by the end of the following tax year (2008), you method, generally include an advance payment in income must still include advance payments for the unperformed in the earlier tax year in which you:

**Example 3.** You own a dance studio. On October 1, the method of accounting you use for tax purposes, 2007, you receive payment for a one-year contract for 48 one-hour lessons beginning on that date. You give eight • Include any part of advance payments in income for lessons in 2007. Under this method of including advance financial reports under the method of accounting lessons in 2007. Under this method of including advance payments, you must include one-sixth (8/48) of the pay- used for those reports. Financial reports include rement in income for 2007, and five-sixths (40/48) of the ports to shareholders, partners, beneficiaries, and payment in 2008, even if you do not give all the lessons by other proprietors for credit purposes and consolithe end of 2008. The end of 2008.

pone reporting income you receive under a guarantee or tax year in which you ship the goods. However, see *Excep*warranty contract. *tion for inventory goods,* later.

**Postponement not allowed.** Generally, one cannot<br>postpone including an advance payment in income for<br>services if either of the following applies.<br>payment must not be less than the payment you include in • You are to perform any part of the service after the income for financial reports under the method of accountend of the tax year immediately following the year ing used for those reports. Financial reports include reports you receive the advance payment. The state of shareholders, partners, beneficiaries, and other proprie-• You are to perform any part of the service at any tors for credit purposes and consolidated financial state-<br>unspecified future date that may be after the end of

> approval to change your method of accounting for advance payment for services.

**Example 1.** You manufacture, sell, and service com-<br>puters. You received payment in 2007 for a one-year<br>contingent service contract on a computer you sold. You<br>can postpone including in income the part of the payment<br>you

However, you can use the alternative method, discussed

In *Examples 3 and 4,* if you do not perform part of the **Alternative method of reporting.** Under the alternative

- services in gross income for 2007.
	-

**Example 4.** Assume the same facts as in Example 3,<br>except the payment is for a two-year contract for 96 les-<br>sons. You must include the entire payment in income in<br>2007 since part of the services may be performed after th *Guarantee or warranty.* Generally, you cannot post- the tax year in which you receive the payments; or **(b)** the manufacture household furniture and use an accrual for a future sale, you have substantial advance payments method of accounting. Under this method, you accrue if, by the end of the tax year, the total advance payments income for your financial reports when you ship the furni- received during that year and preceding tax years are ture. For tax purposes, you do not accrue income until the equal to or more than the total costs reasonably estimated furniture has been delivered and accepted. The state of the agreement.

In 2007, you received an advance payment of \$8,000 for an order of furniture to be manufactured for a total price *Example.* You are a calendar year, accrual method of \$20,000. You shipped the furniture to the customer in taxpayer who accounts for advance payments under the December 2007, but it was not delivered and accepted alternative method. In 2004, you entered into a contract for<br>until January 2008. For tax purposes, you include the the sale of goods properly includible in your inventor until January 2008. For tax purposes, you include the the sale of goods properly includible in your inventory. The<br>\$8,000 advance payment in gross income for 2007; and total contract price is \$50,000 and you estimate that include the remaining \$12,000 of the contract price in total inventoriable costs for the goods will be \$25,000. You gross income for 2008. The receive the following advance payments under the con-

Information schedule. If you use the alternative tract. method of reporting advance payments, you must attach a<br>statement with the following information to your tax return<br>each year.

- Total advance payments received in the current tax
- <sup>2009</sup> .............................. 5,000 Total advance payments received in earlier tax years **Total contract price** ................. **\$50,000** and not included in income before the current tax
- 

**Exception for inventory goods.** If you have an agree- mated, the payments are substantial advance payments. ment to sell goods properly included in inventory, you can Include in income for 2007 all payments you receive by postpone including the advance payment in income until the end of 2007, the second tax year following the tax year the end of the second tax year following the year you in which you received substantial advance payments. You receive an advance payment if, on the last day of the tax must include \$40,000 in sales for 2007 (the total amounts year, you meet the following requirements.

- 
- 
- 

These rules also apply to an agreement, such as a gift **IRS approval.** You must file Form 3115 to obtain IRS certificate, that can be satisfied with goods that cannot be approval to change your method of accounting for advance identified in the tax year you receive an advance payment. payments for sales.

If you meet these conditions, all advance payments you receive by the end of the second tax year, including pay- **Expenses** ments received in prior years but not reported, must be included in income by the second tax year following the tax Under an accrual method of accounting, you generally year of receipt of substantial advance payments. You must deduct or capitalize a business expense when both the also deduct in that second year all actual or estimated following apply. costs for the goods required to satisfy the agreement. If<br>you estimated the cost, you must take into account any 1. The all-events test has been met. The test is met<br>difference between the estimate and the actual cost when the goods are delivered. The goods are delivered.

**Note.** You must report any advance payments you receive after the second year in the year received. No further b. The liability can be determined with reasonable deferral is allowed.  $\blacksquare$ 

*Example 2.* You are a calendar year taxpayer. You *Substantial advance payments.* Under an agreement

total contract price is \$50,000 and you estimate that your

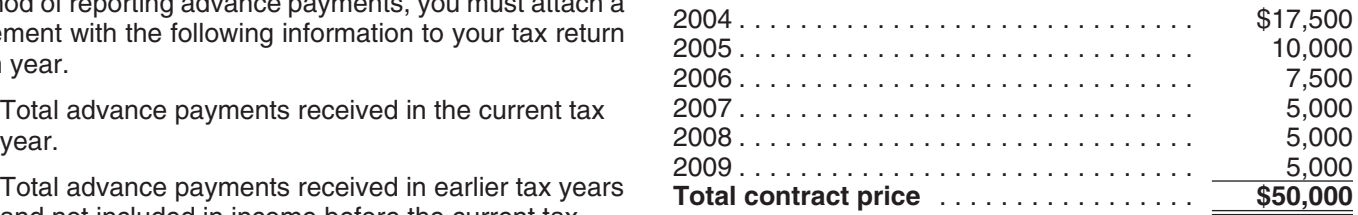

year.<br>Your customer asked you to deliver the goods in 2010.<br>In your 2005 closing inventory, you had on hand enough of • Total payments received in earlier tax years included<br>in income for the current tax year.<br>contract. Since the advance payments you had received by the end of 2005 were more than the costs you esti-

received from 2004 through 2007) and include in inventory • You account for the advance payment under the the cost of the goods (or similar goods) on hand. If no such<br>alternative method (discussed earlier).<br>satisfy the contract.

• You have received a substantial advance payment No further deferral is allowed. You must include in gross<br>on the agreement (discussed next). income the advance payment you receive each remaining. • You have enough substantially similar goods on year of the contract. Take into account the difference hand, or available through your normal source of between any estimated cost of goods sold and the actual cost when you

- -
	-

Generally, you cannot deduct or capitalize a business **Exception for recurring items.** An exception to the eco-<br>expense until economic performance occurs. If your ex-<br>nomic performance rule allows certain recurring items t expense until economic performance occurs. If your ex-<br>pense is for property or services provided to you, or for<br>your use of property, economic performance occurs as the<br>property or services are provided or the property is others, economic performance occurs as you provide the 1. The all-events test, discussed earlier, is met.<br>property or services.

**Example.** You are a calendar year taxpayer. You buy following dates. office supplies in December 2007. You receive the sup-<br>a. 8<sup>1/2</sup> months after the close of the year. plies and the bill in December, but you pay the bill in the state of the state of the year.<br>January 2008. You can deduct the expense in 2007 be-<br>b. The date you file a timely return (including exten-January 2008. You can deduct the expense in 2007 be- b. The date you file a timely return (including extending extending extending extending extending extending extending extending extending extending extending extending e cause all events have occurred to fix the fact of liability, the liability can be determined, and economic performance

Your office supplies may qualify as a recurring item, discussed later. If so, you can deduct them in 2007, even if the all-events test is met. the supplies are not delivered until 2008 (when economic 4. Either: performance occurs).

**Workers' compensation and tort liability.** If you are a. The item is not material, or required to make payments under workers' compensation b. Accruing the item in the year in which the laws or in satisfaction of any tort liability, economic per-<br>all-events test is met results in a better match formance occurs as you make the payments. If you are against income than accruing the item in the year required to make payments to a special designated settlerequired to make payments to a special designated settle-<br>ment fund established by court order for a tort liability, economic performance occurs as you make the payments. This exception does not apply to workers' compensation

Taxes. Economic performance generally occurs as esti-<br>or tort liabilities. mated income tax, property taxes, employment taxes, etc. *Amended return.* You may be able to file an amended bly accrue real estate taxes. See chapter 5 of Publication the liability occurs after you file your tax return for the year, but within 81/2 months after the close of the tax year, but within 81/2 months after the close of

**Other liabilities.** Other liabilities for which economic per-<br>formance occurs as you make payments include liabilities an item is recurring and consistently reported, consider the for breach of contract (to the extent of incidental, conse-<br>quential, and liquidated damages), violation of law, rebates curred (or expected to be incurred) and how you report

of, the lender's money) rather than as payments are made. *Materiality.* Factors to consider in determining the ma-

**Compensation for services.** Generally, economic per-<br>formance occurs as an employee renders service to the<br>employer. However, deductions for compensation or other<br>benefits paid to an employee in a year subsequent to<br>econo economic performance are subject to the rules governing deferred compensation, deferred benefits, and funded wel-<br>fare benefit plans. For information on employee benefit ever, in certain situations an immaterial item for financial fare benefit plans. For information on employee benefit ever, in certain situations an immaterial item for financial<br>programs, see Publication 15-B, Employer's Tax Guide to accounting purposes is treated as material for pu programs, see Publication 15-B, Employer's Tax Guide to Fringe Benefits. **Example 20** Fringe Benefits.

vacation pay earned by your employees if you pay it during ciated with the revenue of a period are properly allocable to

2. Economic performance has occurred. The year or, if the amount is vested, within 2<sup>1</sup>/<sub>2</sub> months after the end of the year. If you pay it later than this, you must deduct it in the year actually paid. An amount is vested if **Economic Performance** and the same of the vour right to it cannot be nullified or cancelled.

- 
- 2. Economic performance occurs by the earlier of the
	-
	-
- occurred in 2007.<br>Your office supplies may qualify as a recurring item. The item is recurring in nature and you consistently<br>Your office supplies may qualify as a recurring item. treat similar items as incurred in the tax
	- -
		-

are paid. However, you can elect to treat taxes as a return and treat a liability as incurred under the recurring recurring item, discussed later. You can also elect to rata-<br>bly accrue real estate taxes. See chapter 5 of Publication beliability occurs after you file your tax return for the year. but within  $8\frac{1}{2}$  months after the close of the tax year.

an item is recurring and consistently reported, consider the quential, and liquidated damages), violation of law, rebates curred (or expected to be incurred) and how you report<br>and refunds, awards, prizes, jackpots, insurance, and war-<br>these items for tax purposes. A new expense or and refunds, awards, prizes, jackpots, insurance, and war-<br>ranty and service contracts. perse not incurred every year can be treated as recurring if Interest. Economic performance occurs with the passage it is reasonable to expect that it will be incurred regularly in of time (as the borrower uses, and the lender forgoes use

*Vacation pay.* You can take a current deduction for *Matching expenses with income.* Costs directly asso-

that period. To determine whether the accrual of an ex- To figure taxable income, you must value your inventory pense in a particular year results in a better match with the at the beginning and end of each tax year. To determine income to which it relates, generally accepted accounting the value, you need a method for identifying the items in principles (GAAP; visit www.fasab.gov/accepted.html) are vour inventory and a method for valuing these ite

an important factor. *Identifying Cost* and *Valuing Inventory,* later. For example, if you report sales income in the year of The rules for valuing inventory are not the same for all<br>sale, but you do not ship the goods until the following year, businesses. The method you use must conform to g sale, but you do not ship the goods until the following year, businesses. The method you use must conform to gener-<br>the shipping costs are more properly matched to income in ally accepted accounting principles for similar the shipping costs are more properly matched to income in<br>the year of sale than the year the goods are shipped.<br>Expenses that cannot be practically associated with in-<br>come of a particular period, such as advertising costs should be assigned to the period the costs are incurred.<br>However, the matching requirement is considered met for **conflict with the uniform capitalization rules of** certain types of expenses. These expenses include taxes, *section 475.* payments under insurance, warranty, and service contracts, rebates, refunds, awards, prizes, and jackpots.

An expense you pay in advance is deductible only in the counting even if they produce, purchase, or sell merchanyear to which it applies, unless the expense qualifies for dise. These taxpayers can also account for inventoriable the 12-month rule. Under the 12-month rule, a taxpayer is items as materials and supplies that are not incidental not required to capitalize amounts paid to create certain (discussed later). rights or benefits for the taxpayer that do not extend be- • A qualifying taxpayer under Revenue Procedure yond the earlier of the following. 2001-10 in Internal Revenue Bulletin 2001-2.

- 
- The end of the tax year after the tax year in which Procedure 2002-28 in Internal Revenue Bulletin payment is made. 2002-18.

If you have not been applying the general rule (an<br>expense paid in advance is deductible only in the year to<br>which it applies) and/or the 12-month rule to the expenses<br>you paid in advance, you must get IRS approval before you paid in advance, you must get into approvant before<br>using the general rule and/or the 12-month rule. See<br>Change in Accounting Method, later, for information on<br>how to get IRS approval. See Expense paid in advance<br>ing m under *Cash Method*, earlier, for examples illustrating the application of the general and 12-month rules. **Qualifying taxpayer.** You are a qualifying taxpayer under

Business expenses and interest owed to a related person *Gross receipts test for qualifying taxpayers*, next). who uses the cash method of accounting are not deducti-<br>
Nour average annual gross receipts for each test<br>
year (explained in Step 1, listed next) must be \$1 ble until you make the payment and the corresponding year (explained vertiled in the related nerson's gross income amount is includible in the related person's gross income. Determine the relationship for this rule as of the end of the  $\bullet$  You are not a tax shelter as defined under section tax year for which the expense or interest would otherwise<br>be deductible. See section 267 and Publicati

An inventory is necessary to clearly show income when the 1. **Step 1.** List each of the test years. For qualifying production, purchase, or sale of merchandise is an in-<br>taxpayers under Revenue Procedure 2001-10, the production, purchase, or sale of merchandise is an income-producing factor. If you must account for an inven- test years are each prior tax year ending on or after tory in your business, you must use an accrual method of December 17, 1998. For 2007, the test years are accounting for your purchases and sales. However, see 1998, 1999, 2000, 2001, 2002, 2003, 2004, 2005, *Exceptions,* next. See also *Accrual Method,* earlier. and 2006 for a calendar year taxpayer.

your inventory and a method for valuing these items. See

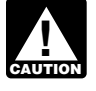

section 263A and the mark-to-market rules of

### **Exceptions**

**Expenses Paid in Advance** The following taxpayers can use the cash method of ac-

- 
- 12 months after the right or benefit begins, or A qualifying small business taxpayer under Revenue

**TIP**

Revenue Procedure 2001-10 only if:

- **Felated Persons**<br>**•** You satisfy the gross receipts test for each prior tax vear ending on or after December 17, 1998 (see
	-

porations, for the definition of related person. *Gross receipts test for qualifying taxpayers.* To determine if you meet the gross receipts test for qualifying **Inventories** taxpayers, use the following steps:

- determined by adding the gross receipts for that tax total by 3. For example, if gross receipts are  $+ $1,100,000$  ÷ 3 = \$700,000). See section 5 of ing steps: Revenue Procedure 2001-10 for more information.
- 

# Table 1. **2007 Gross Receipts Test for** 2. *Step 2.* **Determine your average annual gross re-**

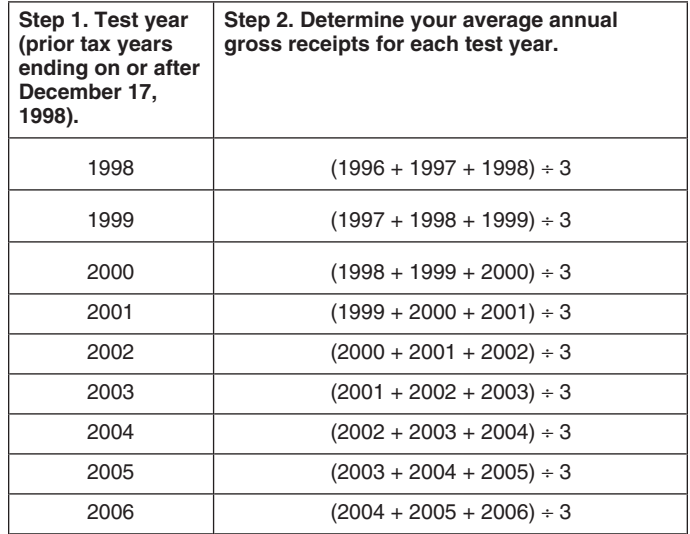

**Qualifying small business taxpayer.** You are a qualifying small business taxpayer under Revenue Procedure 2002-28 only if:

- **•** You satisfy the gross receipts test for each prior tax year ending on or after December 31, 2000 (see *Gross receipts test for qualifying small business taxpayers*, next). Your average annual gross receipts for each test year (explained in Step 1, listed next) must be \$10 million or less.
- You are not prohibited from using the cash method under section 448.
- Your principle business activity is an eligible business. See Eligible business, later.
- You have not changed (or have not been required to

2. *Step 2.* Determine your average annual gross re- **Note.** Revenue Procedure 2002-28 does not apply to a ceipts for each test year listed in Step 1. Your aver- farming business of a qualifying small business taxpayer. age annual gross receipts for a tax year is <br>determined by adding the gross receipts for that tax quenerally is allowed to use the cash method for any farmyear and the 2 preceding tax years and dividing the ing business. See *Special rules for farming businesses*

\$200,000 for 1998, \$800,000 for 1999, and **Gross receipts test for qualifying small business**<br>\$1,100,000 for 2000, the average annual gross re-<br>**taxpayers**. To determine if you meet the gross receipts \$1,100,000 for 2000, the average annual gross re- *taxpayers.* To determine if you meet the gross receipts test for qualifying small business taxpayers, use the follow-

- 1. **Step 1.** List each of the test years. For qualifying<br>3. **Step 3.** You meet the gross receipts test for qualify-<br>2002-28, the test years are each prior tax year end-<br>2002-28, the test years are each prior tax year end-2002-28, the test years are each prior tax year endfor each test year listed in Step 1 is \$1 million or less. ing on or after December 31, 2000. For 2007, the test years are 2000, 2001, 2002, 2003, 2004, 2005, See *Table 1* for a summary of these rules for 2007. and 2006 for a calendar year taxpayer.
	- **Qualifying Taxpayers under Revenue** ceipts for each test year listed in Step 1. Your aver-<br>**Procedure 2001-10** exertion age annual gross receipts for a tax vear is age annual gross receipts for a tax year is<br>determined by adding the gross receipts for that tax year and the 2 preceding tax years and dividing the total by 3. For example, if gross receipts are \$6 million for 2005, \$9 million for 2006, and \$12 million **1998).** for 2007, the average annual gross receipts for 2007 are \$9 million ((\$6 million + \$9 million + \$12 million) ÷ 3 = \$9 million). See section 5 of Revenue Procedure 2002-28 for more information.
		- 3. **Step 3.** You meet the gross receipts test for qualify-<br>ing small business taxpayers if your average annual gross receipts for each test year listed in Step 1 is \$10 million or less.

See Table 2 for a summary of these rules for 2007.

## Table 2. **2007 Gross Receipts Test for** 2005 (2003 + 2004 + 2005) ÷ <sup>3</sup> **Qualifying Small Business** 2006 (2004 + 2005 + 2006) ÷ <sup>3</sup> **Taxpayers under Revenue Procedure 2002-28**

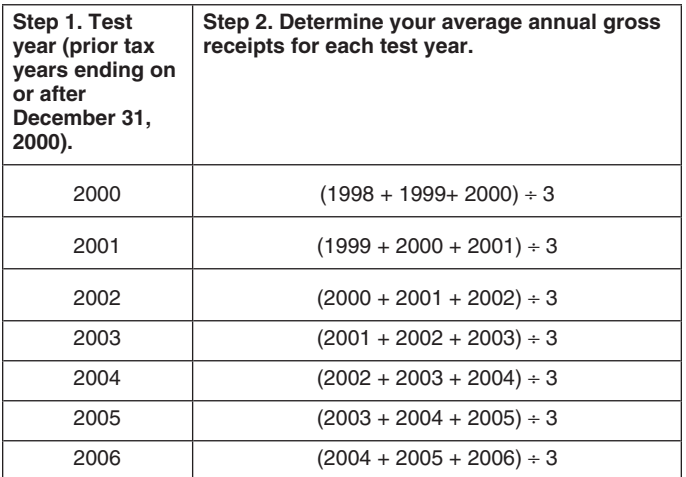

change) from the cash method because you became *Eligible business.* An eligible business is any business ineligible to use the cash method under Revenue for which a qualified small business taxpayer can use the Procedure 2002-28. cash method and choose to not keep an inventory. You

have an eligible business if you meet any of the following 2002-28 for more information. Also, see *Example 15* and requirements. *Example 17* through *Example 20* in section 6 of Revenue

- 1. Your principal business activity is described in a
	-
	-
	-
	-
	-
- to those services.
- 

Information about the NAICS codes can be found at 2002-28. *http://www.census.gov/naics* or in the instructions for your

Gross receipts. In general, gross receipts must include<br>all receipts from all your trades or businesses that must be<br> $\frac{1}{2}$  Your inventory should include all of the following. recognized under the method of accounting you used for • Merchandise or stock in trade. that tax year for federal income tax purposes. See the • Raw materials. definition of gross receipts in Temporary Regulations section  $1.448 - 1T(f)(2)(iv)$  for details. • Work in process.

**Business not owned or not in existence for 3 years.** If **Consense in Equipment Postan Consense in Existence for 3 years.** If vou did not own your business for all of the 3-tax-year **Consense in Examples** that physically b you did not own your business for all of the 3-tax-year • Supplies that physically become a part of the item of the item intended for sale. period used in determining your average annual gross receipts, include the period of any predecessor. If your business has not been in existence for the 3-tax-year<br>period, base your average on the period it has existed<br>including any short tax years, annualizing the short tax<br>year's gross receipts.<br>**•** Purchased merchandise if titl

Materials and supplies that are not incidental. If you have physical possession for another reason. account for inventoriable items as materials and supplies<br>
that are not incidental, you will deduct the cost of the items<br>
you would otherwise include in inventory in the year you<br>
sell the items. or the year you pay for t sell the items, or the year you pay for them, whichever is later. If you are a qualifying taxpayer under Revenue Procedure 2001-10 and a producer, you can use any reasona-<br>ble method to estimate the raw material in your work in process and finished goods on hand at the end of the to determine the raw material used to produce finished<br>goods that were sold during the year. If you are a qualifying<br>small business taxpayer under Revenue Procedure<br>2002-28, you must use the specific identification method, method to determine the amount of your allowable deduc-<br> **Containers.** Containers such as kegs, bottles, and<br>
tion for non-incidental materials and supplies consumed cases, regardless of whether they are on hand or returna tion for non-incidental materials and supplies consumed and used in your business. See section 4.02 in Revenue ble, should be included in inventory if title has not passed Procedure 2001-10 or section 4.05 in Revenue Procedure to the buyer of the contents. If title has passed to the buyer,

Procedure 2002-28.

North American Industry Classification System (NA-<br>ICS) code other than any of the following. <br>qualifying small business taxpayer and want to change to a. NAICS codes 211 and 212 (mining activities). The cash method or to account for inventoriable items as<br>non-incidental materials and supplies, you must file Form<br>3115. Both changes can be requested under the automatic 3115. Both changes can be requested under the automatic c. NAICS code 42 (wholesale trade). <br>2006-12 in Internal Revenue Bulletins 2002-3 and 2006-3<br>2006-12 in Internal Revenue Bulletins 2002-3 and 2006-3<br>2006-12 in Internal Revenue Bulletins 2002-3 and 2006-3 (or their successors). For additional guidance, see section e. NAICS codes 5111 and 5122 (information indus- 6 of Revenue Procedure 2001-10 for qualifying taxpayers tries). or section 7 of Revenue Procedure 2002-28 for qualifying small business taxpayers. You can file one Form 3115 if 2. Your principal business activity is the provision of you choose to request to change to the cash method and to services, including the provision of property incident account for inventoriable items as non-incidental materials<br>and supplies.

3. Your principal business activity is the fabrication or<br>modification of tangible personal property upon de-<br>mand in accordance with customer design or specifi-<br>cations.<br>exception, see Revenue Procedure<br>cations.<br>husiness

### **Items Included in Inventory**

- 
- 
- 
- 
- 

- Purchased merchandise if title has passed to you, even if the merchandise is in transit or you do not
- 
- 
- 

exclude the containers from inventory. Under certain cir- items you sold, consumed, or otherwise disposed of. Items cumstances, some containers can be depreciated. See included in closing inventory are considered to be from the

Merchandise not included. Do not include the follow-<br>**Merchandise not included.** Do not include the follow-

- Goods you have sold, but only if title has passed to
- 
- 

Assets. Do not include the following in inventory. See section 1.472-8 of the regulations.

- 
- 
- Real estate held for sale by a real estate dealer in change in price for inventory items in the pools.<br>the ordinary course of business.<br>An eligible small business (average annual gross re-
- 

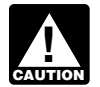

*property imported from a related person. See the*  $regulations under section 1059A.$ 

## **Specific Identification Method Differences Between**

- 
- The same type of goods are intermingled in your the opposite will hold. inventory and they cannot be identified with specific invoices.

The FIFO (first-in first-out) method assumes the items you<br>purchased or produced first are the first items you sold,<br>consumed, or otherwise disposed of. The items in inven-<br>tory at the end of the tax year are matched with similar items that you most recently purchased or pro- . Cost. duced. • Contract of Cost of Marshall Contract of Cost of Marshall Contract of Cost of Marshall Contract.

## • Retail. **LIFO Method**

The LIFO (last-in first-out) method assumes the items of **Goods that cannot be sold.** These are goods you cannot inventory you purchased or produced last are the first sell at normal prices or they are unusable in the usual way

Publication 946. opening inventory in the order of acquisition and from

ing merchandise in inventory. **LIFO rules.** The rules for using the LIFO method are very the buyer. mation on these and other LIFO rules, see sections 472 through 474 and the corresponding regulations.<br>**• Goods consigned to you.** The same of the south of the dollar-value method **Dollar-value method.** Under the dollar-value method

• Goods ordered for future delivery if you do not yet<br>have title.<br>grouped into one or more pools (classes of items), depending on the kinds of goods or products in the inventories.

• Land, buildings, and equipment used in your busi-<br>
Simplified dollar-value method. Under this method, ness.<br>
you establish multiple inventory pools in general catego-<br>
ries from appropriate government price indexes. You then • Notes, accounts receivable, and similar assets. use changes in the price index to estimate the annual

• Supplies that do not physically become part of the<br>item intended for sale. The simple of the simplified dollar-value LIFO method.<br>For more information, see section 474. Taxpayers who

cannot use the method under section 474 should see *Special rules apply to the cost of inventory or* section 1.472-8(e)(3) of the regulations for a similar simpli-<br>*property imported from a related person. See the* fied dollar-value method.

**Adopting LIFO method.** File Form 970, Application To Use LIFO Inventory Method, or a statement with all the **Identifying Cost IDENTIFY COST** information required on Form 970 to adopt the LIFO<br> **IDENTIFY** method. You must file the form (or the statement) with your You can use any of the following methods to identify the timely filed tax return for the year in which you first use<br>Cost of items in inventory.

## **FIFO and LIFO**

Use the specific identification method when you can iden-<br>tify and match the actual cost to the items in inventory.<br>Use the FIFO or LIFO method, explained next, if:<br>ing on the trend of price levels at the time. In times of • You cannot specifically identify items with their cost of goods sold and a lower closing inventory. Under costs.<br>FIFO, the cost of goods sold will be lower and the closing<br>inventory will be higher. However, in times of falling prices,

## **Valuing Inventory**

**FIFO Method** The value of your inventory is a major factor in figuring your

- 
- 
- 

because of damage, imperfections, shop wear, changes of legally subject to cancellation by either you or the style, odd or broken lots, or other similar causes, including buyer).<br>secondhand goods taken in exchange. You should value seconditation goods taken in exchange. You should value  $\bullet$  Goods accounted for under the LIFO method.<br>these goods at their bona fide selling price minus direct cost of disposition, no matter which method you use to value the rest of your inventory. If these goods consist of *Example.* Under the lower of cost or market method, raw materials or partly finished goods held for use or the following items would be valued at \$600 in closing consumption, you must value them on a reasonable basis, inventory. considering their usability and condition. Do not value them for less than scrap value. For more information, see section  $1.471-2(c)$  of the regulations.

To properly value your inventory at cost, you must include You must value each item in the inventory separately. all direct and indirect costs associated with it. The following You cannot value the entire inventory at cost (\$950) and at rules apply. market (\$800) and then use the lower of the two figures.

- 
- plus transportation or other charges incurred in ac-<br>quiring the goods. It can also include other costs that<br>have to be capitalized under the uniform capitaliza-<br>tion rules of section 263A.<br>**Lower than market.** When you of
- 

**Discounts.** A trade discount is a discount allowed regard-<br>less of when the payment is made. Generally it is for market. less of when the payment is made. Generally, it is for

year. • Specific purchases or sales you or others made in  $\bullet$  Specific purchases or sales you or others made in

Under the lower of cost or market method, compare the market value of each item on hand on the inventory date market value of each item on hand on the inventory date **Retail Method** with its cost and use the lower of the two as its inventory

- 
- 

This method does not apply to the following. They must 1. Add the total of the retail selling prices of the goods be inventoried at cost. in the opening inventory and the retail selling prices

a fixed price on a firm sales contract (that is, not all markups and markdowns).

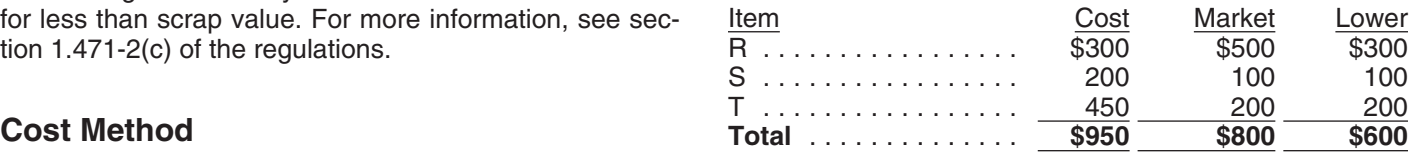

• For merchandise on hand at the beginning of the tax<br>year, cost means the ending inventory price of the<br>goods, market value. Under ordinary circumstances for normal<br>goods.<br>This price is based on the volume of merchan-<br>For • For merchandise purchased during the year, cost dise you usually buy. For example, if you buy items in small means the invoice price minus appropriate discounts lots at \$10 an item and a competitor buys identical items in<br>plus transportation or other charges incurred in ac-<br>larger lots at \$8.50 an item, your usual market price wi

• For merchandise produced during the year, cost<br>means all direct and indirect costs that have to be<br>capitalized under the uniform capitalization rules.<br>from the actual sales for a reasonable period before and after the date of your inventory. Prices that vary materially

volume or quantity purchases. You must reduce the cost of<br>inventory by a trade (or quantity) discount.<br>A cash discount is a reduction in the invoice or purchase<br>price for paying within a prescribed time period. You can<br>cho

- reasonable volume and in good faith.
- **Lower of Cost or Market Method Compensation amounts paid for cancellation of con**tracts for purchase commitments.

value.<br>This method applies to the following.<br>goods on hand at the end of the tax year in each depart-• Goods purchased and on hand. The ment or of each class of goods is reduced to approximate • The basic elements of cost (direct materials, direct cost by using an average markup expressed as a percent-<br>labor, and certain indirect costs) of goods being and certain selling price.

manufactured and finished goods on hand.<br>To figure the average markup, apply the following steps in order.

• Goods on hand or being manufactured for delivery at of the goods you bought during the year (adjusted for

- cluded in the opening inventory plus the cost of depreciation and obsolescence, are not allowed.
- (1). The result is the average markup percentage. downs as well as markups.

- 
- 
- 

**Closing inventory.** The following example shows how to Ruling 75-181 in Cumulative Bulletin 1975-1. figure your closing inventory using the retail method. **Retail method without LIFO.** If you do not use LIFO and

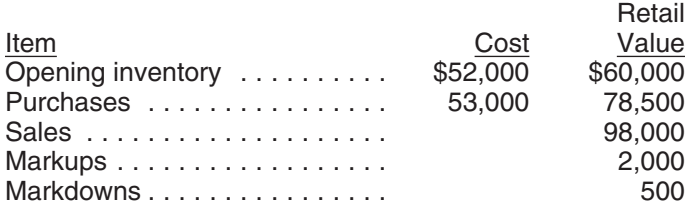

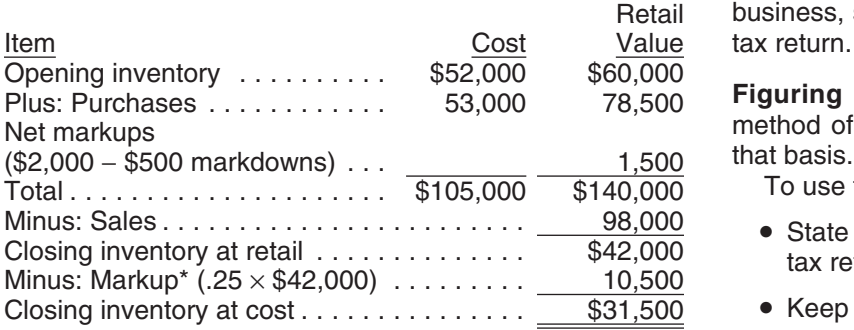

\* See *Markup percentage,* next, for an explanation of how the • Use this method each year unless the IRS allows markup percentage (25%) was figured for this example. you to change to another method.

**Markup percentage.** The markup (\$35,000) is the dif-<br>ference between cost (\$105,000) and the retail value<br>(\$140,000). Divide the markup by the total retail value to<br>get the markup percentage (25%). You cannot use arbi-<br>of get the markup percentage (25%). You cannot use arbi-<br>trary standard percentages of purchase markup to deter-<br>also keep records of the respective departmental or class trary standard percentages of purchase markup to deter-<br>mine markup. You must determine it as accurately as accumulation of all purchases, markdowns, sales, stock, possible from department records for the period covered etc. by your tax return.

*Markdowns.* When determining the retail selling price **Perpetual or Book Inventory** of goods on hand at the end of the year, markdowns are recognized only if the goods were offered to the public at You can figure the cost of goods on hand by either a the reduced price. Markdowns not based on an actual perpetual or book inventory if inventory is kept by following

2. Subtract from the total in (1) the cost of goods in- reduction of retail sales price, such as those based on

goods you bought during the year.<br>**Retail method with LIFO.** If you use LIFO with the retail<br>aliust vour retail selling price in method. you must adjust your retail selling prices for markmethod, you must adjust your retail selling prices for mark-

Then determine the approximate cost in three steps. **Price index.** If you are using the retail method and LIFO, 1. Subtract the sales at retail from the total retail selling adjust the inventory value, determined using the retail method, at the end of the year to reflect price changes price. The result is the closing inventory at re 2. Multiply the closing inventory at retail by the average this adjustment, you must develop your own retail price markup percentage. The result is the markup in clos-<br>index based on an analysis of your own data under a ing inventory.<br>
method acceptable to the IRS. However, a department<br>
Subtract the markup in (0) from the clasing inventory<br>
store using LIFO that offers a full line of merchandise for 3. Subtract the markup in (2) from the closing inventory<br>at retail. The result is the approximate closing inven-<br>tory at cost.<br>they can demonstrate the index is accurate, reliable, and suitable for their use. For more information, see Revenue

**Example.** Your records show the following information have been determining your inventory under the retail<br>on the last day of your tax year.<br>market, you have followed the consistent practice of ad-<br>market, you have follo justing the retail selling prices of goods for markups (but not markdowns), you can continue that practice. The adjustments must be bona fide, consistent, and uniform and you must also exclude markups made to cancel or correct markdowns. The markups you include must be reduced by markdowns made to cancel or correct the markups.

If you do not use LIFO and you previously determined inventories without eliminating markdowns in making ad-Using the retail method, determine your closing inven- justments to retail selling prices, you can continue this tory as follows. **Example 20** or the practice only if you first get IRS approval. You can adopt and use this practice on the first tax return you file for the business, subject to IRS approval on examination of your tax return.

> Figuring income tax. Resellers who use the retail method of pricing inventories can determine their tax on that basis.

To use this method, you must do all of the following.

- State that you are using the retail method on your tax return.
- Keep accurate records.
- 

accumulation of all purchases, markdowns, sales, stock,

sound accounting practices. Inventory accounts must be • Acquire property for resale. However, this rule does charged with the actual cost of goods purchased or pro- not apply to personal property if your average annual duced and credited with the value of goods used, trans- gross receipts are \$10 million or less. ferred, or sold. Credits must be determined on the basis of the actual cost of goods acquired during the year and their **Producing property.** You produce property if you con-<br>inventory value at the beginning of the tax year.<br>struct, build, install, manufacture, develop, improve, cr

items you hold for sale to customers, through the increase words, ideas, concepts, images, or sounds. However,<br>in the cost of goods sold by properly reporting your open-<br>free-lance authors, photographers, and artists are e in the cost of goods sold by properly reporting your open-<br>ing and closing inventories. You cannot claim the loss from the uniform capitalization rules if they qualify. ing and closing inventories. You cannot claim the loss again as a casualty or theft loss. Any insurance or other reimbursement you receive for the loss is taxable. **Exceptions.** The uniform capitalization rules do not apply

You can choose to claim the loss separately as a casu-<br>to: alty or theft loss. If you claim the loss separately, adjust<br>opening inventory or purchases to eliminate the loss items<br>and avoid counting the loss twice.<br>and avoid counting the loss twice.

If you claim the loss separately, reduce the loss by the • Property produced to use as personal or nonbusireimbursement you receive or expect to receive. If you do ness property or for uses not connected with a trade not receive the reimbursement by the end of the year, you or business or an activity conducted for profit. cannot claim a loss for any amounts you reasonably ex- • Research and experimental expenditures deductible pect to recover. under section 174.

**Forgiveness of indebtedness by creditors or suppli-**<br> **ers.** If your creditors or suppliers forgive part of what you<br>
owe them because of your inventory loss, this amount is<br>
treated as taxable income.<br>
treated as taxable

**Disaster loss.** If your inventory loss is due to a disaster in expenditures.<br>an area determined by the President of the United States to be eligible for federal assistance, you can choose to<br>deduct the loss on your return for the immediately preced-<br>ing year. However, you must also decrease your opening inventory for the year of the loss so the loss will not show  $\bullet$  Timber and certain ornamental trees raised, har-<br>up again in inventory.

the direct costs and part of the indirect costs for production or resale activities. Include these costs in the basis of • Costs allocable to natural gas acquired for resale to property you produce or acquire for resale, rather than the extent these costs would otherwise claiming them as a current deduction. You recover the to cushion gas stored underground. claiming them as a current deduction. You recover the costs through depreciation, amortization, or cost of goods<br>sold when you use, sell, or otherwise dispose of the prop-<br>erty.

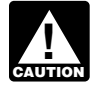

**Activities subject to the rules.** You are subject to the • Loan origination. uniform capitalization rules if you do any of the following,<br>unless the property is produced for your use other than in a<br>trade or business or an activity carried on for profit.<br>\$200,000 or less. See section 1.263A-2(b)(3)

• Produce real or tangible personal property. The regulations for more information.

struct, build, install, manufacture, develop, improve, cre-**Physical inventory.** You must take a physical inventory ate, raise, or grow the property. Property produced for you at reasonable intervals and the book amount for inventory under a contract is treated as produced by you

**Loss of Inventory Exercise 2018 Loss of Inventory Exercise 2018 Exercise 2019 Exercise 2019** erty includes films, sound recordings, video tapes, books, You claim a casualty or theft loss of inventory, including artwork, photographs, or similar property containing<br>items you hold for sale to customers through the increase words, ideas, concepts, images, or sounds. However,

- 
- 
- 
- 
- 
- vested, or grown, and the underlying land.
- Qualified creative expenses paid or incurred as a **Uniform Capitalization Rules free-lance (self-employed) writer, photographer, or** artist that are otherwise deductible on your tax re-<br>Under the uniform capitalization rules, you must capitalize turn.
	-
	-
	- Special uniform capitalization rules apply to a<br>farming business. See chapter 6 in Publication<br>and not be included in inventory in the hands of the<br>225. service provider.
		-
		-

penses are expenses paid or incurred by a free-lance of any item. (self-employed) writer, photographer, or artist whose per- A change in your accounting method includes a change sonal efforts create (or can reasonably be expected to not only in your overall system of accounting but also in the create) certain properties. These expenses do not include treatment of any material item. A material item is one that expenses related to printing, photographic plates, motion affects the proper time for inclusion of income or allowance

- 
- graph or photographic negative or transparency. A change from the cash method to an accrual
- An artist is an individual who creates a picture, paint-<br>method or vice versa. ing, sculpture, statue, etching, drawing, cartoon,<br>
graphic design, or original print item. The originality<br>
and uniqueness of the item created and the predom-<br>
inance of aesthetic value over utilitarian value of the<br> **•** definance of documents rates over dimidirary rates of the intervals (except for certain permitted changes to the

*Personal service corporation.* The exemption for writers, photographers, and artists also applies to an expense<br>
of a personal service corporation that directly relates to the<br>
activities of the qualified employee-owner. A qualified em-<br>
ployee-owner is a writer, photographe with certain members of his or her family, substantially all

Inventories. If you must adopt the uniform capitalization<br>rules revalue the items or costs included in beginning • An adjustment of any item of income or deduction rules, revalue the items or costs included in beginning • An adjustment of any item of income or deduction<br>inventory for the year of change as if the capitalization that does not involve the proper time for including it inventory for the year of change as if the capitalization  $\frac{1}{2}$  that does not involve the proper time for all prior periods. When revalurules had been in effect for all prior periods. When revaluing inventory costs, the capitalization rules apply to all<br>inventory costs accumulated in prior periods. An adjust-<br>ble or amortizable asset. ment is required under section 481(a). It is the difference between the original value of the inventory and the reval-<br>ued information, see the Instructions for Form<br>3115.

If you must capitalize costs for production and resale activities, you are required to make this change. If you make the change for the first tax year you are subject to the make the change for the first tax year you are subject to the **How To Get Tax Help** accounting method that does not need IRS approval. Oth-<br>  $\frac{1}{2}$  You can get help with unresolved tax issues, order free<br>
publications and forms, ask tax questions, and get informa-<br>
publications and forms, ask tax quest

italization rules, see the section 263A regulations. that is best for you, you will have quick and easy access to

Generally, you can choose any permitted accounting iencing economic harm, who are seeking help in resolving method when you file your first tax return. You do not need tax problems that have not been resolved through normal to obtain IRS approval to choose the initial accounting channels, or who believe that an IRS system or procedure method. You must, however, use the method consistently is not working as it should. from year to year and it must clearly reflect your income. You can contact the Taxpayer Advocate Service by

your first return, generally, you must receive approval from You can also call or write to your local taxpayer advocate, the IRS before you change the method. In general, you whose phone number and address are listed in your local must file a current Form 3115 to request a change in either telephone directory and in Publication 1546, The Taxpayer

*Qualified creative expenses.* Qualified creative ex- an overall accounting method or the accounting treatment

picture films, video tapes, or similar items.  $\qquad \qquad$  of a deduction. Although an accounting method can exist These individuals are defined as follows. without treating an item consistently, an accounting • A writer is an individual who creates a literary manu-<br>script, a musical composition (including any accom-<br>script, a musical composition (including any accom-

panying words), or a dance score. **Approval required.** The following are examples of • A photographer is an individual who creates a photo-<br>
changes in accounting method that require IRS approval.

- 
- 
- straight-line method).

- 
- the stock of the corporation.<br>
 Correction of an error in figuring tax liability (such as<br>
an error in figuring a credit).
	-
	-

More information. For information about the uniform cap-<br>tion from the IRS in several ways. By selecting the method tax help.

**Change in Change in Contacting your Taxpayer Advocate.** The Taxpayer **Accounting Method Advocate Service is an independent organization within** the IRS whose employees assist taxpayers who are exper-

See Accounting Methods, earlier. **calling toll-free 1-877-777-4778** or TTY/TTD Once you have set up your accounting method and filed 1-800-829-4059 to see if you are eligible for assistance. Advocate Service of the IRS — Your Voice at the IRS. You • *Solving problems.* You can get face-to-face help can file Form 911, Application for Taxpayer Assistance solving tax problems every business day in IRS Tax-<br>Order, or ask an IRS employee to complete it on your payer Assistance Centers. An employee can explain Order, or ask an IRS employee to complete it on your payer Assistance Centers. An employee can explain<br>behalf For more information no to www irs gov/advocate IRS letters, request adjustments to your account, or behalf. For more information, go to *www.irs.gov/advocate.* 

**Free tax services.** To find out what services are avail-<br>able, get Publication 910, IRS Guide to Free Tax Services. find the number, go to *www.irs.gov/localcontacts* or able, get Publication 910, IRS Guide to Free Tax Services. find the number, go to *www.irs.gov/localcontacts* or It contains a list of free tax publications and describes other **Information States Government** free tax information services, including tax education and *ment, Internal Revenue Service*.

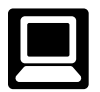

**Internet.** You can access the IRS website at www.irs.gov 24 hours a day, 7 days a week to: **questions or to order forms and publications**.

- *E-file* your return. Find out about commercial tax<br>preparation and *e-file* services available free to eligi-<br>ble taxpayers.<br>ble taxpayers.<br>prefund information. To check the status of your<br>automated refund information o
- Check the status of your 2007 refund. Click on 1-800-829-1954. Be sure to wait at least 6 weeks *Where's My Refund*. Wait at least 6 weeks from the from the date you filed your return (3 weeks if you tronically). Have your 2007 tax return available be- able because you will need to know your social senumber, your filing status, and the exact whole dollar dollar amount of your refund. amount of your refund.
- 
- 
- 
- 
- View Internal Revenue Bulletins (IRBs) published in the last few years. **Walk-in.** Many products and services are avail-
- Figure your withholding allowances using the with-<br>• Figure your withholding allowances using the withholding calculator online at
- 
- 
- 

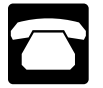

search purposes. **Phone.** Many services are available by phone. • *Services.* You can walk in to your local Taxpayer

- 
- 
- help you set up a payment plan. Call your local
- assistance programs and a list of TeleTax topics.<br> **•** *TTY/TDD equipment*. If you have access to TTY/<br> **•** *TDD* equipment, call 1-800-829-4059 to ask tax
	- *TeleTax topics.* Call 1-800-829-4477 to listen to
	- date you filed your return (3 weeks if you filed elec- filed electronically). Have your 2007 tax return availcause you will need to know your social security entiry number, your filing status, and the exact whole

*Evaluating the quality of our telephone services.* To • Download forms, instructions, and publications. ensure IRS representatives give accurate, courteous, and • Order IRS products online.<br>
professional answers, we use several methods to evaluate<br>
the quality of our telephone services. One method is for a • Research your tax questions online.<br>• Second IRS representative to listen in on or record random • Search publications online by topic or keyword. telephone calls. Another is to ask some callers to complete<br>a short survey at the end of the call.

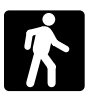

- *www.irs.gov/individuals*. *Products.* You can walk in to many post offices, • Determine if Form 6251 must be filed using our Al-<br>ternative Minimum Tax (AMT) Assistant.<br>braries, grocery stores, copy centers, city and county • Sign up to receive local and national tax news by government offices, credit unions, and office supply email. **Starting a collection and stores have a collection of products available to print** • Get information on starting and operating a small from a CD or photocopy from reproducible proofs.<br>Also, some IRS offices and libraries have the Inter-<br>nal Revenue Code, regulations, Internal Revenue Bulletins, and Cumulative Bulletins available for re-
- Assistance Center every business day for personal, face-to-face tax help. An employee can explain IRS letters, request adjustments to your tax account, or • *Ordering forms, instructions, and publications.* Call 1-800-829-3676 to order current-year forms, instruc-<br>tions, and publications, and prior-year forms and in-<br>structions. You should receive your order within 10<br>days.<br>days.<br>tions and prior-year forms and in-<br>tions. You shoul • *Asking tax questions.* Call the IRS with your tax you can spread out your records and talk with an questions at 1-800-829-1040 (for individuals) or IRS representative face-to-face. No appointment is 1-800-829-4933 (for businesses). necessary, but if you prefer, you can call your local

Center and leave a message requesting an appoint- 2008. ment to resolve a tax account issue. A representa-<br>  $\overline{ }$  - The final release will ship the beginning of March tive will call you back within 2 business days to 2008. schedule an in-person appointment at your conve-

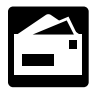

Mail. You can send your order for forms, instruc-<br>
see). Price is subject to change.

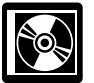

**CD/DVD for tax products.** You can order Publi-<br>
cation 1796, IRS Tax Products CD/DVD, and <br>
obtain:<br>
obtain:<br>
obtain:

- Current-year forms, instructions, and publications. Tax law changes for 2007.
- 
- 
- 
- 
- 
- 
- 
- 
- The CD which is released twice during the year. early April. You can get a free copy by calling  $-$  The first release will ship the beginning of January 1-800-829-3676 or by visiting *www.irs.gov/smallbiz.*

nience. To find the number, go to *www.irs.gov/local-* Purchase the CD/DVD from National Technical Informa*contacts* or look in the phone book under *United* tion Service (NTIS) at *www.irs.gov/cdorders* for \$35 (no handling fee) or call 1-877-CDFORMS (1-877-233-6767) toll free to buy the CD/DVD for \$35 (plus a \$5 handling

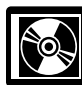

tions, and publications to the address below. You<br>should receive a response within 10 days after<br>your request is received.<br>we for small business Resource Guide CD for 2007, is a<br>must for every small business owner or any t payer about to start a business. This year's CD includes: National Distribution Center

- P.O. Box 8903  **Helpful information, such as how to prepare a busi-**Bloomington, IL 61702-8903 ness plan, find financing for your business, and much more.
	-
	-
- Prior-year forms, instructions, and publications. Tax Map: an electronic research tool and finding aid.
- Bonus: Historical Tax Products DVD Ships with the Web links to various government agencies, business inal release.
	-
- Tax Map: an electronic research tool and finding aid. "Rate the Product" survey—your opportunity to sug-<br>
 Tax law frequently asked questions.<br>
 Tax Topics from the IRS telephone response sys-<br>
 Tax Topics from the
- tem.<br>• An interactive "Teens in Biz" module that gives prac-<br>tical tips for teens about starting their own business, • Internal Revenue Bulletins. **• Internal Revenue Bulletins. • internal Revenue Bulletins. • internal**  $\alpha$  business plan, and filing taxes.

• Toll-free and email technical support. An updated version of this CD is available each year in

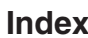

To help us develop a more useful index, please let us know if you have ideas for index entries. **Index** See "Comments and Suggestions" in the "Introduction" for the ways you can reach us.<br> **Index** See "Comments and Suggestions" in the "Introduction" for the ways you can reach us.

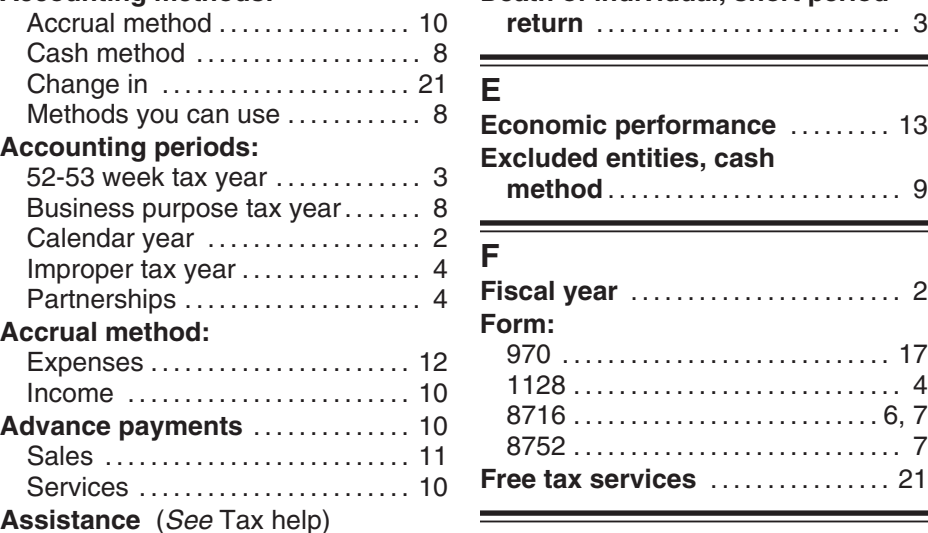

**Business purpose tax year** ........ 8 =

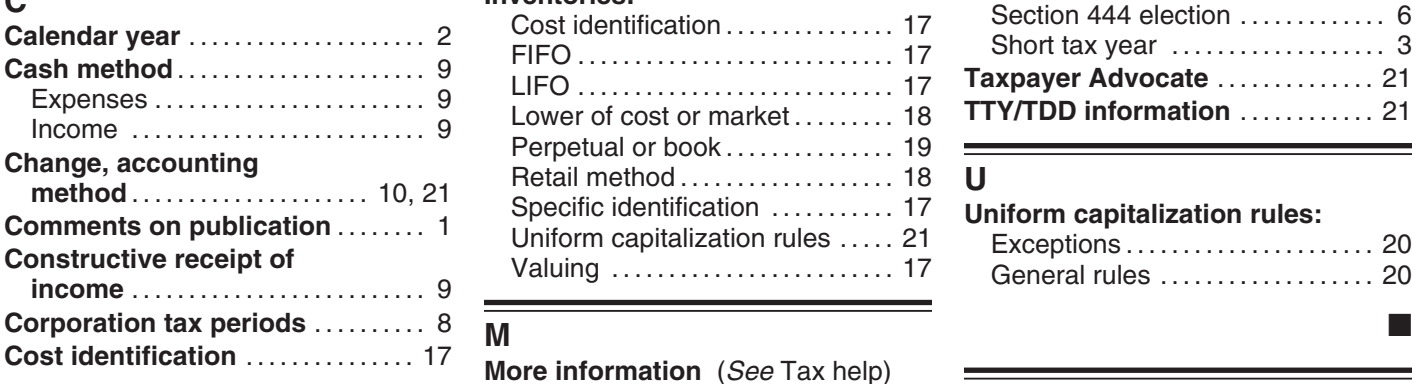

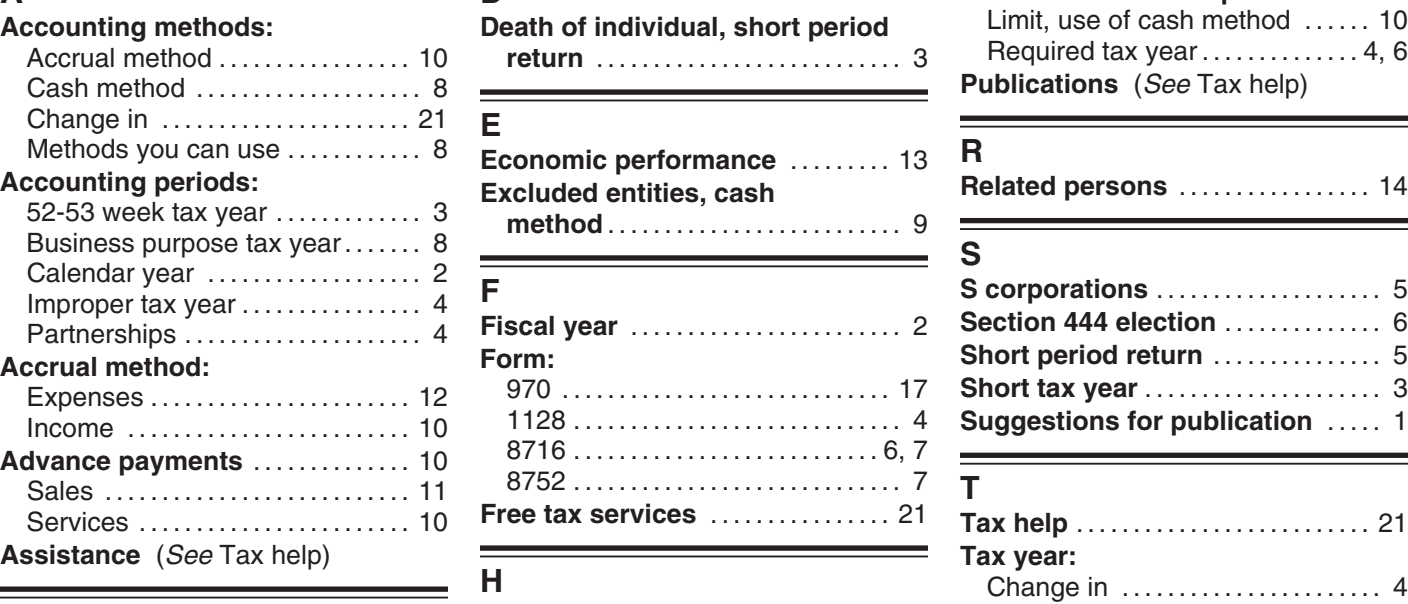

## **B Help** (*See* Tax help)

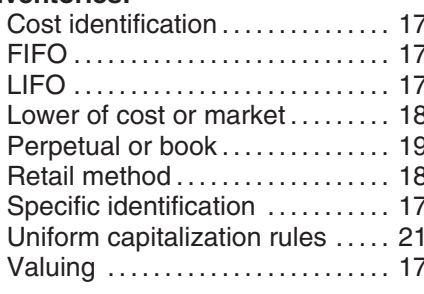

**M**<br>**More information** (*See* Tax help)

### **P**

**Partnerships** ...................... 4

**A D D Personal service corporation** .... 4<br>**Accounting methods: Death of individual, short period Limit, use of cash method** ...... 10 Limit, use of cash method ...... 10 Required tax year . . . . . . . . . . . . . . 4, 6 Publications (See Tax help)

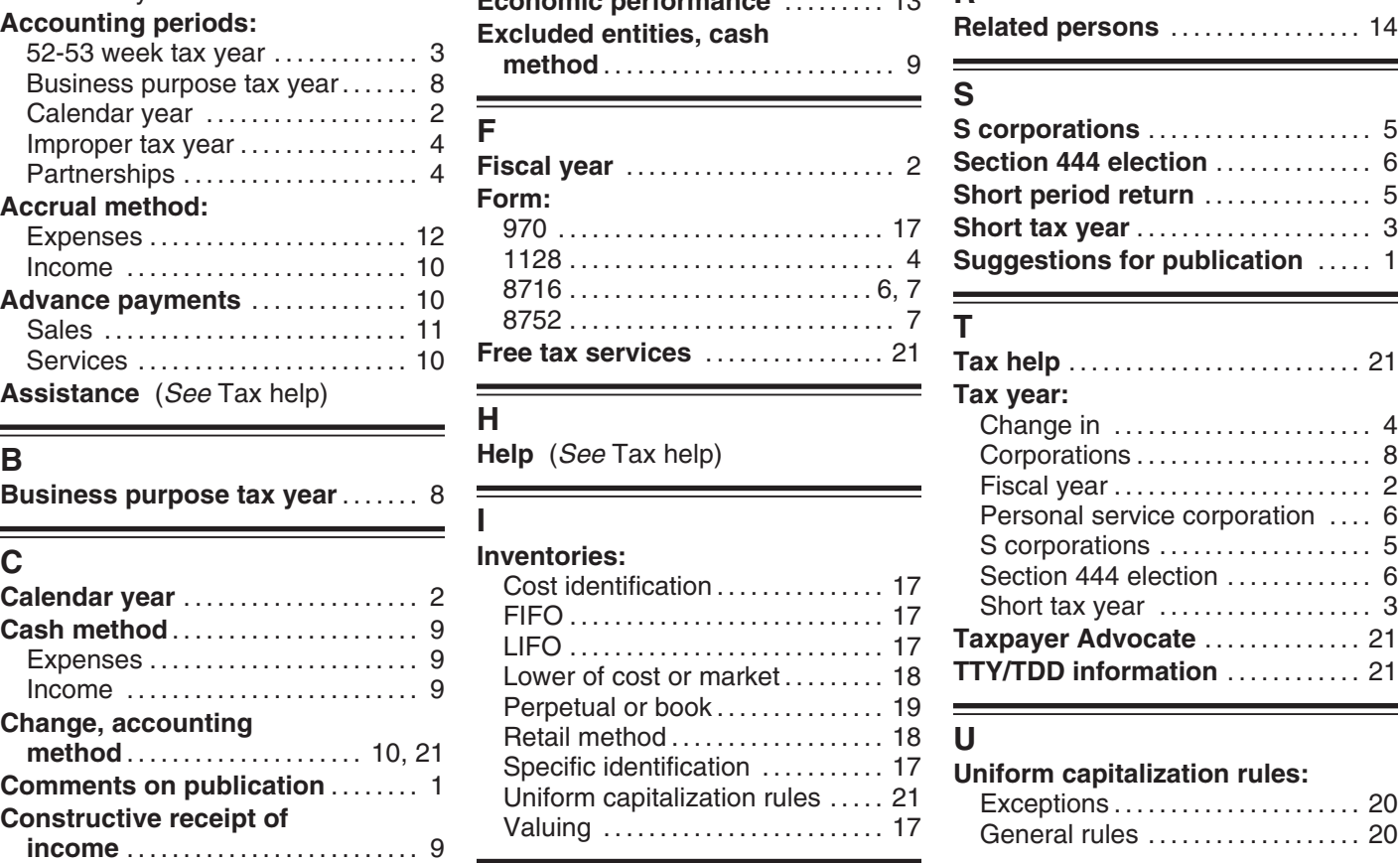